# epati

## DNS Filtreleme Güvenli Arama Yapılandırması

Ürün: Antikor v2 - Yeni Nesil Güvenlik Duvarı Yapılandırma Örnekleri

www.epati.com.tr

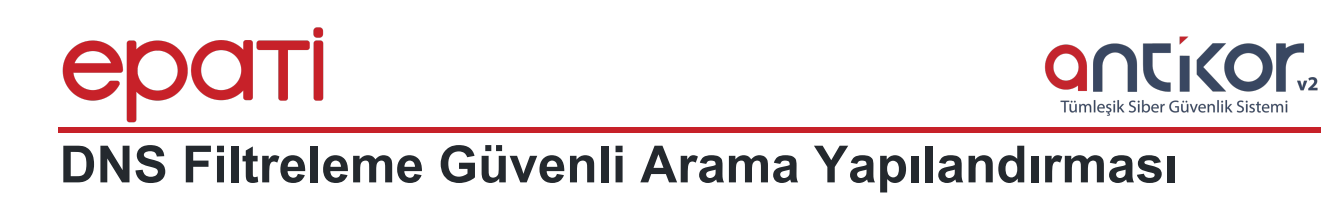

### **Kısa Anlatım**

**Güvenli Arama** hizmeti veren arama motorlarında,**Güvenli Arama** hizmeti aktif edilerek, uygunsuz içeriklerin listelenmesi engellenmiş olur.

#### **Network Şeması**

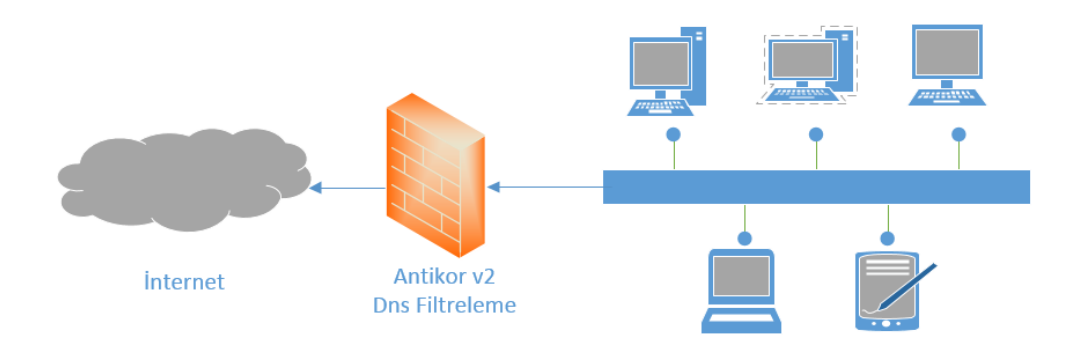

### **Konfigurasyon**

İlk olarak **DNS Denetimi** menüsünden **DNS Filtreleme** seçilir.

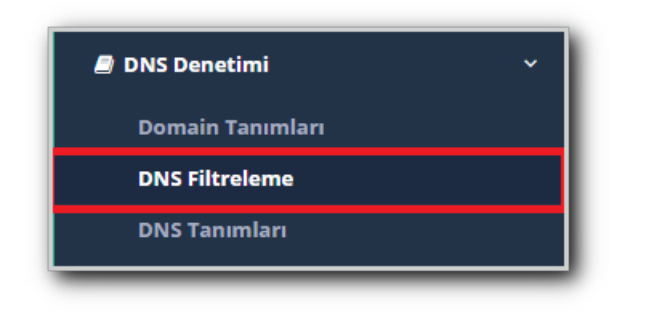

Daha sonra **Ayarlar** bölümünden **Güvenli Arama Açık** hale getirilir.

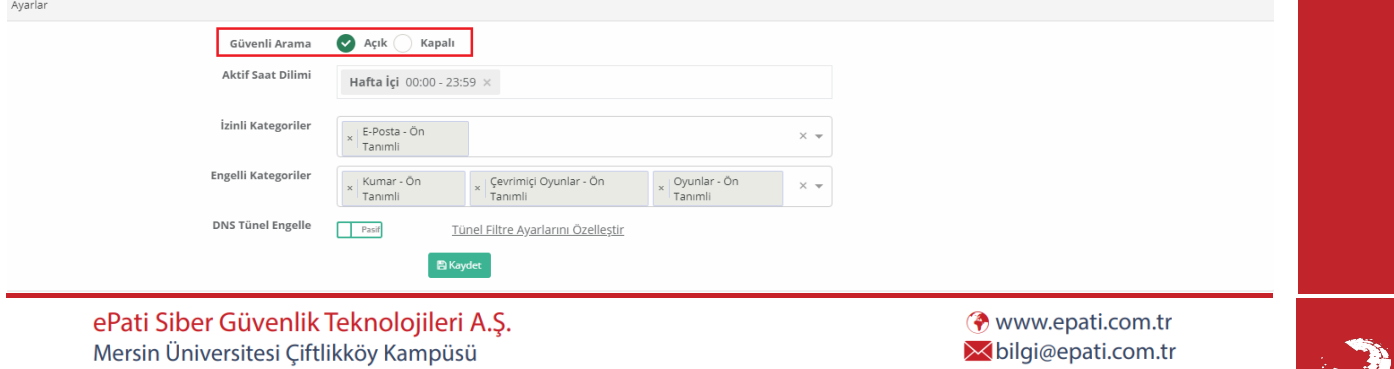

Teknopark İdari Binası Kat: 4 No: 411

Posta Kodu: 33343 Yenişehir / MERSİN

 $\bigcup$  +90 324 361 02 33

 $\frac{1}{2}$ +90 324 361 02 39

医环